Victims of Our Success: How OIR Survived the Flood of Ad-Hoc Requests for Faculty/Staff Satisfaction Survey Data

### Leonard S. Goldfine

Assistant Director, Office of Institutional Research

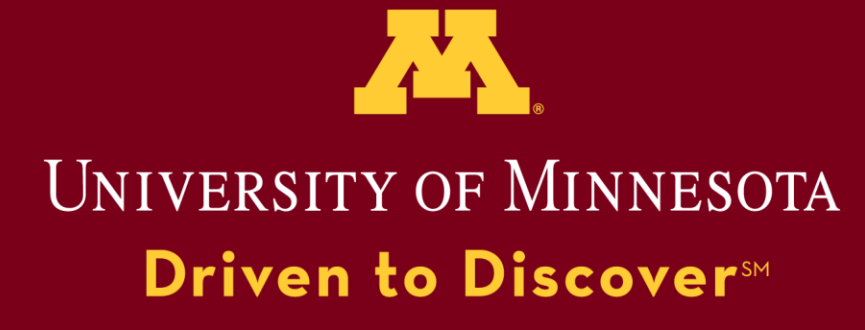

Paper presented at the AIRUM Annual Conference, October 27, 2010. Bloomington, MN

## What is Pulse?

- Online employee satisfaction and engagement survey unique to the University of Minnesota
- Conducted biennially since 2004
- Sent to more than 19,000 employees (≥50%FTE)
- To the University:
	- "Takes the pulse" of our employees regarding several key areas of the workplace experience
- To the Units:
	- Provides critical information on organizational performance and manager quality
- To the Employees:
	- Ensures voices are heard

### And the response to the results were...

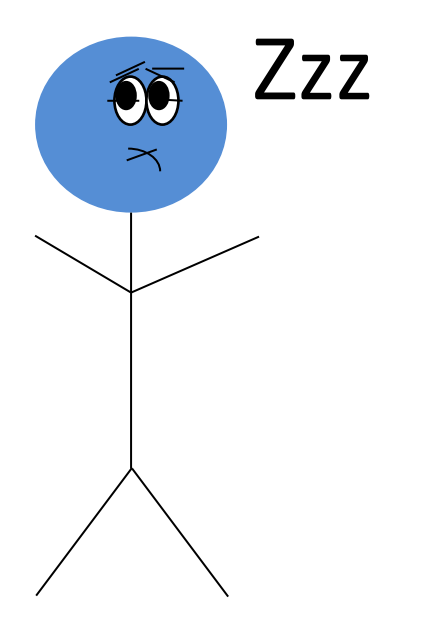

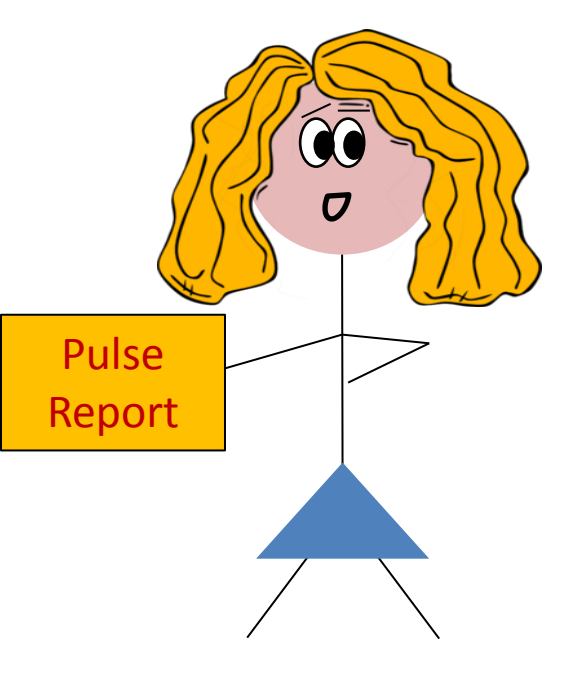

### And the response to the results were…

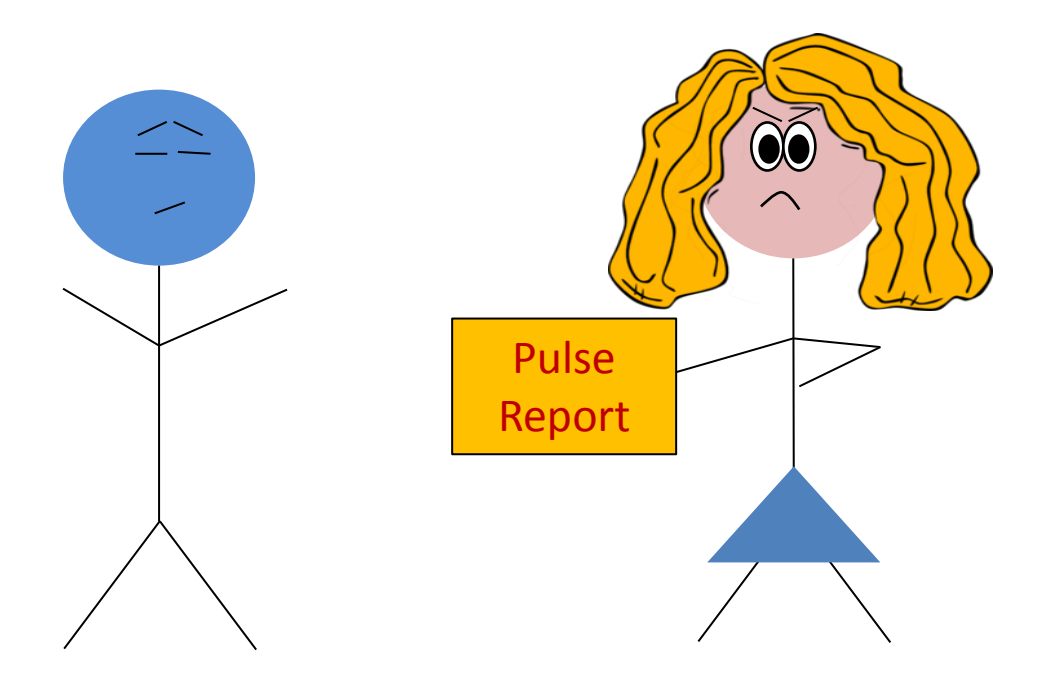

## Why?

- Original standard reports were:
	- Visually uninteresting
	- Statistically unapproachable
	- Difficult to understand one's score in a jumbled context
	- Explanations were "vanilla"

### **Satisfaction with Supervisor**

This graph is based on responses to statements that assessed faculty's satisfaction with their supervisors, such as "praises good work, tactful, up-to-date."" Overall, faculty employees indicated that they were generally moderately satisfied with their supervisors.

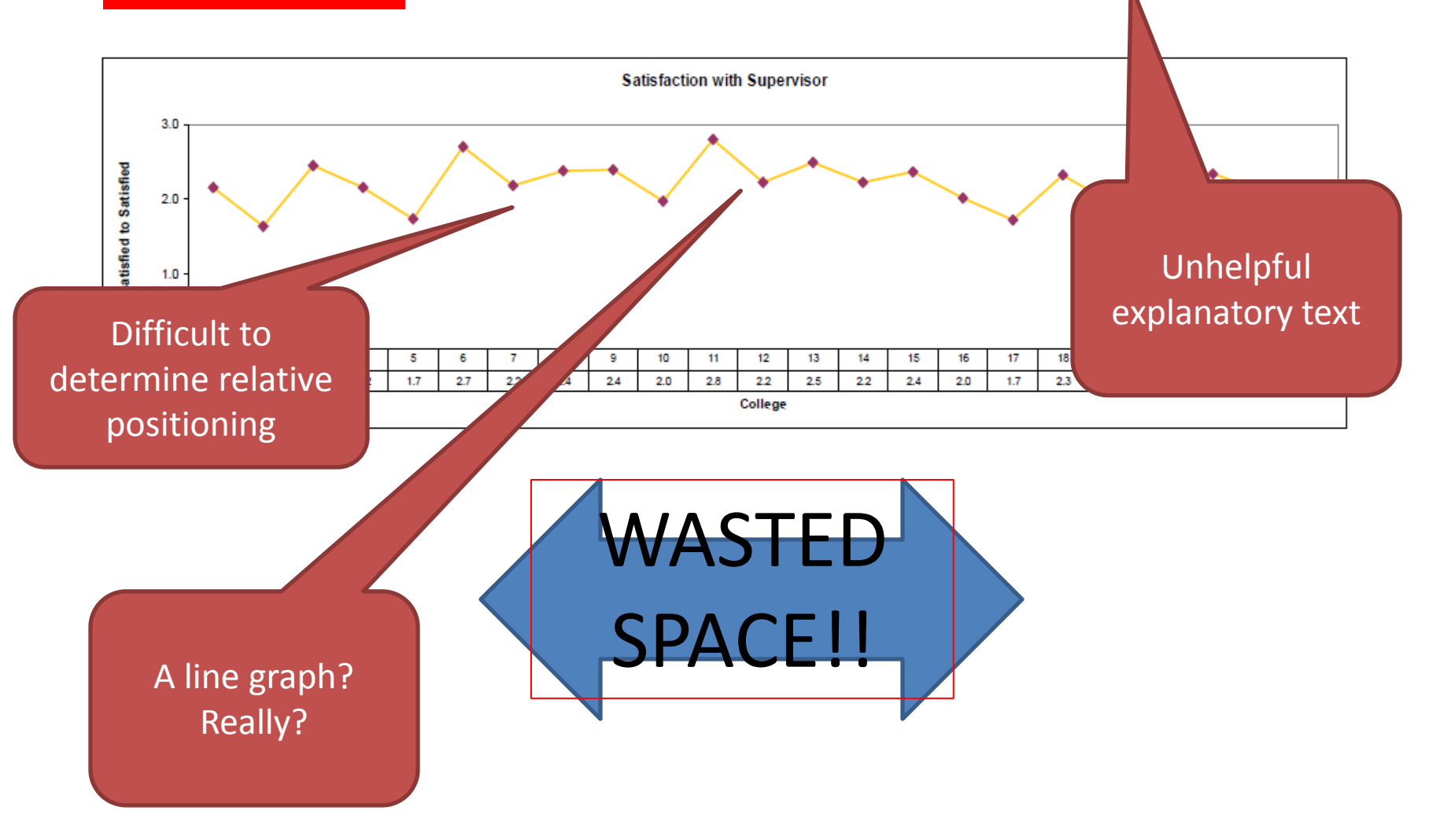

## Why?

- Original standard reports were:
	- Visually uninteresting
	- Statistically unapproachable
	- Difficult to understand one's score in a jumbled context
	- Explanations were vanilla
	- Survey tool had grown too big with too many special interest questions

## Graphic of growth of questions 2004- 2010

- $2004$
- 2006
- 2008
- $2010$

**Maximum Number of Questions Asked**

Sum of all question branches and twigs.

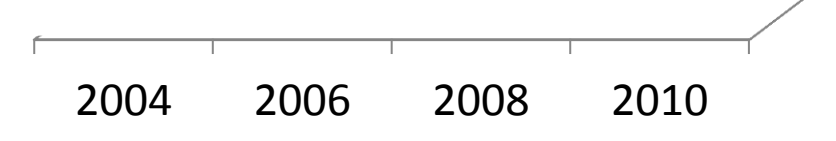

## So what did we do?

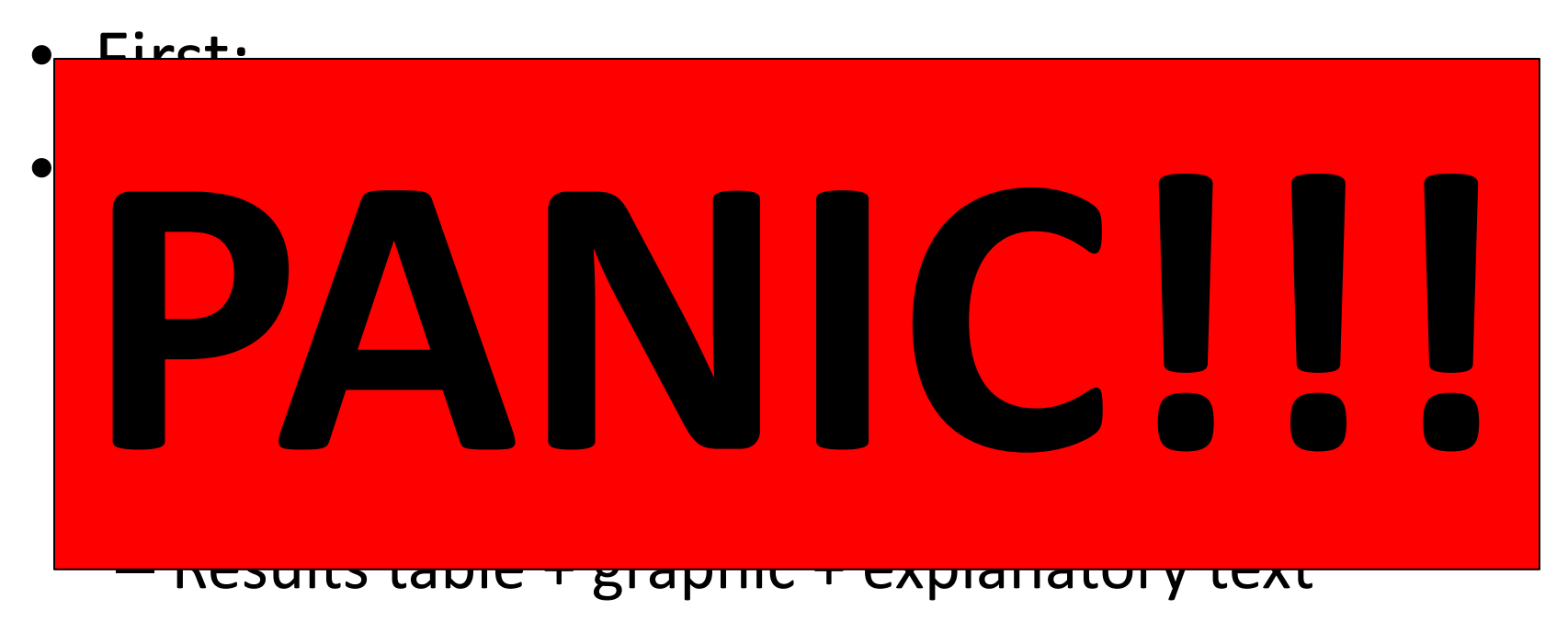

• Finally…hire a graduate student to do all the work.

## Workload issues over the horizon

S

F

- We knew that after data collection and cleaning we'd have to prepare a minimum of:
	- 2 System/campus level reports
		- 1 for Faculty results
		- 1 for Staff results

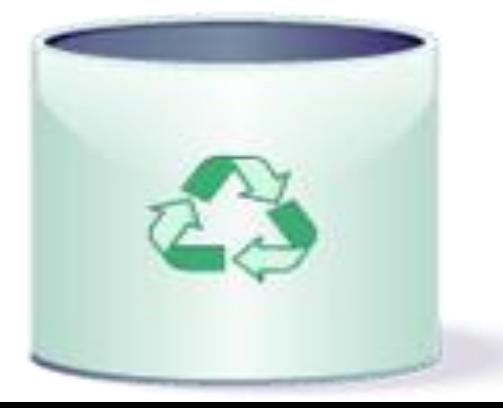

## Workload issues over the horizon

S SREET CF

- We knew that after data collection and cleaning we'd have to prepare a minimum of:
	- 2 System/campus level reports
		- 1 for Faculty results
		- 1 for Staff results

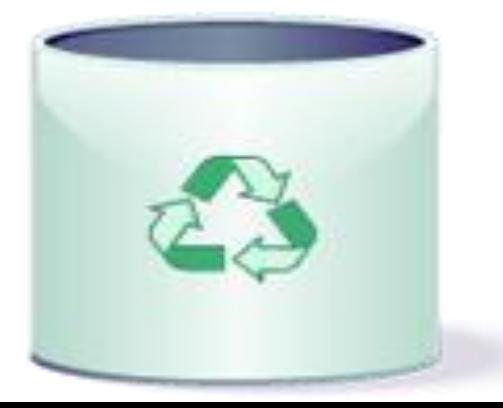

## Workload issues over the horizon

- and:
	- 73 College-level reports
		- 21 Faculty results for Academic units
		- 52 Staff results for Academic and Service Units (and we're not even at the departmental level yet!)

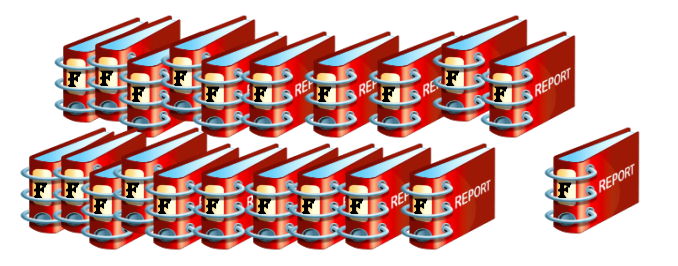

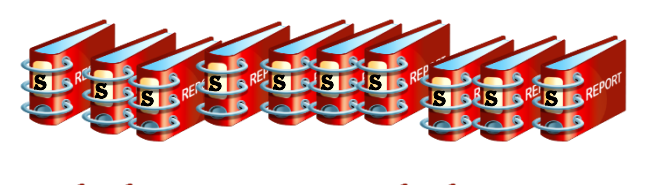

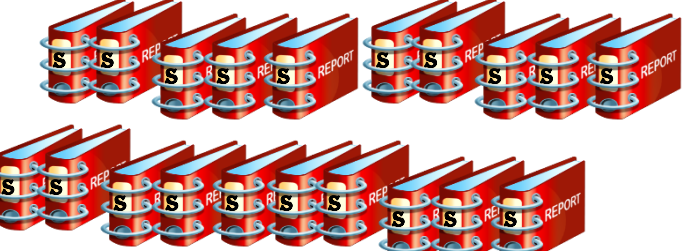

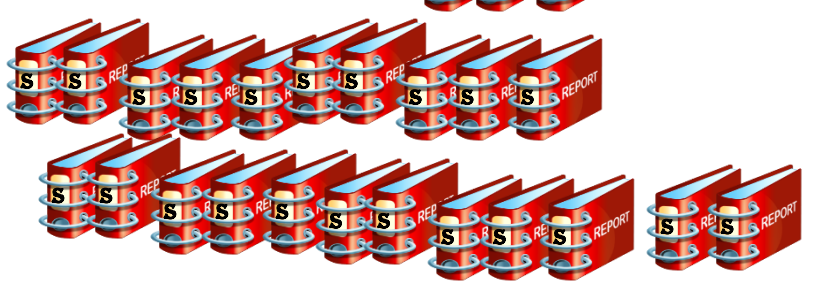

## New report format

- Borrowed from original in terms of code number
- Provided context as to how many people responded
- Provided context of like-sized units without giving away identity

### **INTRODUCTION**

In April 2010, the University of Minnesota launched its fourth biennial Pulse surveyendeavoring to "take the pulse" of the University's faculty and staff. Institutional and unit-level reporting from the 2008 Pulse survey showed broad-based interest in survey results and an increased understanding of how those results can inform improvements in the workplace experience. Thus, substantial efforts were made to improve the survey instrument as well as the reporting tools to further improve the response rate and allow for better in-depth results reporting for individual units.

As a result, response rates rose in 2010. The combined response rate of faculty and Instructional P&As (defined chiefly as teaching specialists and lecturers) rose from 35 percent in 2008 to 37 percent in 2010, and to 39 percent for faculty alone. The staff response rate rose from 45 to 49 percent in 2010. While these increases seem small, the raw numbers add up to almost 1,000 additional respondents [178 additional faculty and Instructional P&A (IPA), and 783 additional staff].

Experiences from the 2008 survey also led the Steering Team to review how survey results could be better displayed and shared. This report reflects a concerted effort to display results in a visually dynamic and statistically informative manner for individual units. Results include averages and standard deviations where appropriate so that readers can draw their own conclusions regarding the meaning and impact of the results. Explanatory text is provided primarily to contextualize the results with data definitions and scales. While maintaining unit anonymity, grouping information is provided to allow comparison to similarly-sized units. High performing units (those performing one standard deviation or better than the system-wide average) are highlighted in green.

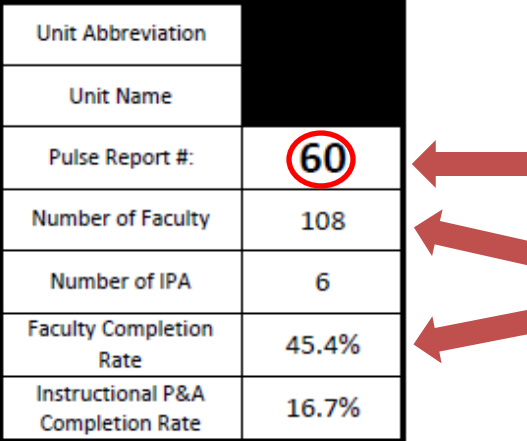

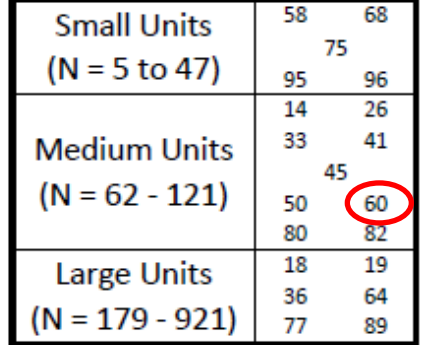

Those performing one or more standard deviations below the system-wide average are highlighted in yellow or red, respectively.

The number of faculty and IPA displayed above represents the total number invited to participate in the survey. The completion rates for these groups represent the percent of those invited who completed the survey.

To view the full 2010 Pulse reports, visit www.umn.edu/ohr/er/pulse.

## New report format

- Borrowed from original in terms of code number
- Provided context as to how many people responded
- Provided context of like-sized units without giving away identity
- Statistics are enough to provide understanding without losing lay reader
- Graphically much more interesting
- Explanatory text is…well, still vanilla

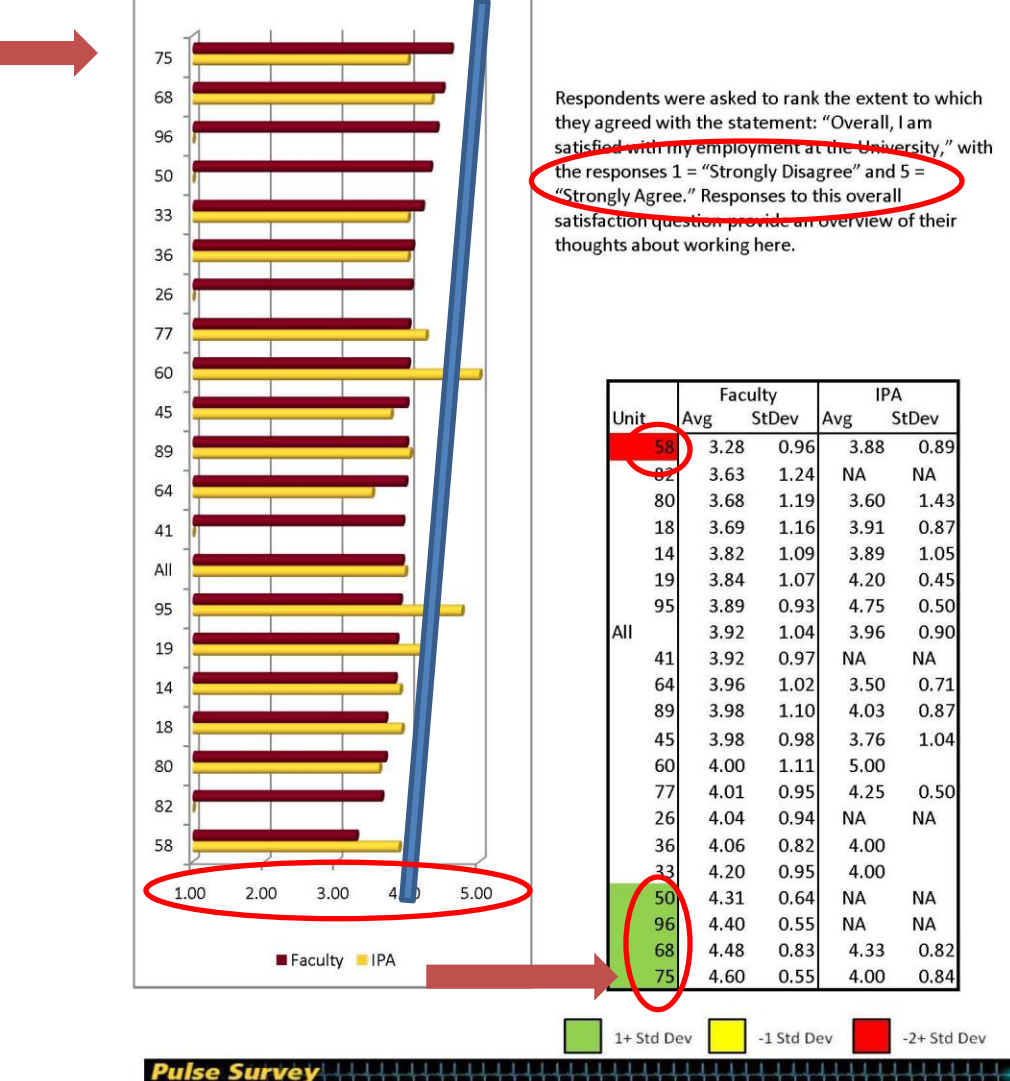

### **Overall Satisfaction**

satisfied with my employment at the University," with satisfaction question provide an overview of their

## But before the floodgates opened

• Even before we released initial reports we were

 $\bullet$  After 2008 survey the  $\bullet$   $\bullet$   $\bullet$   $\bullet$   $\bullet$   $\bullet$   $\bullet$ reports generated, but difficult to do, inconsistent methodology. • Many ad-hoc requests had to be denied or **PANIC!!!**

once urmeu deeper than "college" level

• In short, we were promising a quick-response tool for leaders to drill into the Pulse and get personalized results breakdowns…and we (I) hadn't even built anything yet.

### We wanted to avoid this scenario:

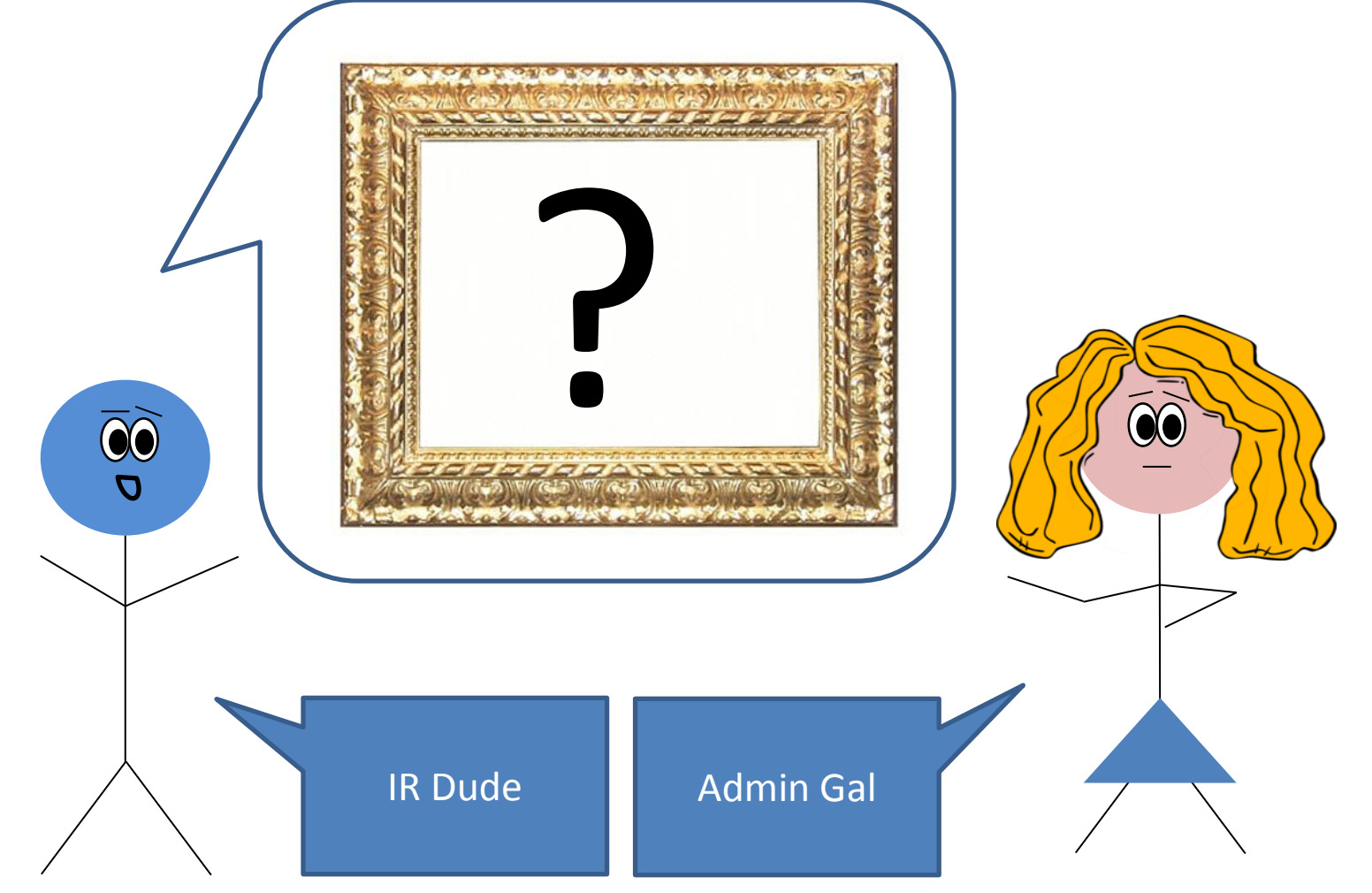

![](_page_18_Picture_0.jpeg)

![](_page_19_Picture_0.jpeg)

![](_page_20_Picture_0.jpeg)

![](_page_21_Picture_0.jpeg)

![](_page_22_Picture_0.jpeg)

![](_page_22_Picture_1.jpeg)

![](_page_23_Picture_0.jpeg)

![](_page_24_Picture_0.jpeg)

![](_page_25_Picture_0.jpeg)

## So, we were promising a lot…

- Needed to figure out the most efficient way to prepare and deliver ad hoc reports quickly while still keeping privacy/confidentiality controls in place.
- Solution? Give them whatever they want…
- …but within certain limitations and within a specific format.

## Key Components (worksheets)

![](_page_28_Figure_1.jpeg)

## Manipulation

## **Output**

## Data

- Cleaned
- Fields for calculated indexes
- Numbers are numbers, text is text, etc.

## Output / Report Template

- What will the final product look like?
- (Initially) keep it free of results or calculations
- Think of this page as a "graphic" that will fill in actual results later.
- Should be visually appealing. (Style now, substance later)
- Does your output (template) supply them with the information they're looking for?
- **Remember, PDF output changes the size of the printable area – so set to print as PDF first!**

## Input

- Have you set up a system that can match Client definitions/breakouts with data definitions?
- Is there enough variety in the breakout variables to satisfy the universe of client needs?

## Manipulation

- Think: "backstage"
- Pivot tables one for each template
	- Pivot tables used to be pretty memory hungry, but now hard drive space and comp speed allows for multiple pivot tables in a single document
- Calculations, if/then, lookup
	- Anything that you think will appear in the final report should be done here and referenced in the template
- NOTE: keep pivots from changing shape!!!

## New "ad hoc" report format

- Same indexes from original report, but user can pick up to three unique populations for side-by-side comparison
	- So long as populations don't betray privacy or statistical unreliability.
- Ad hoc "possibility" tool first determines whether request is allowable.

![](_page_34_Picture_1.jpeg)

![](_page_35_Picture_9.jpeg)

![](_page_36_Picture_8.jpeg)

![](_page_37_Picture_10.jpeg)

=IFERROR((IF(OR((L24+N24)<5, ((L24+N24)/(K24+L24+M24+N24))<0.3),"no","yes " $)),$ "" $)$ 

![](_page_37_Picture_11.jpeg)

![](_page_38_Picture_10.jpeg)

![](_page_39_Picture_5.jpeg)

### =IFERROR((IF(OR((L24+N24)<5,((L24+N24)/(K24+L24+M24+N24))<0.3),"no","yes")),"")

![](_page_39_Picture_6.jpeg)

## Ad hoc possibility tool

- Really just a series of if/then statements
- Can add other demographics to the pivot like gender, or jobcode groupings (e.g., IT Professionals or Associate Professors)
- Can be printed and delivered to Dean to show which possible population break-downs are reportable and which aren't.

Program Cover Page

Subtitle referenced from worksheet

![](_page_41_Picture_2.jpeg)

Unive. v of Minnesota Pulse Survey Ad Hoc Report

University of Minnesota Pulse Survey Ad Hoc Report

Dept of

### **U** of M Faculty  $\frac{N}{N}$  Ang 200  $\frac{N}{N}$   $\frac{Nq}{404}$   $\frac{50}{0.87}$ **sorall Cank factor**  $\frac{2\pi}{4m}$  $\frac{1}{\alpha}$  $3.87$  $0.51$ Nic/Responsible Administrator Support 1503 3.47 0.78 115 3.61 0.76  $\circ$  $3.85$ 0.68 ... militia support for Scholarship and Teaching  $(1.4)$ 1502 2.66 1.02 115 2.46  $1.02$  $\frac{1}{2}$  $1.96$  $1.01$ **Saithin and Teaching (Techni**  $(3, 4)$ **BOX** 2.20 0.85  $05 - 242 - 053$  $6 - 2.22 - 0.92$ Three Population  $(14)$ 803 2.60 0.90  $115 - 2.40$  $0.85$  $6 - 2.22$  $0.87$ rs in **BOX** 178 0.86 ns:  $2.65$  $0.75$  $2.62$  $0.87$ Names $0 - \theta$ 502  $1.96$  $1.63$  $0.87$  $1.28$  $0.76$ 14) 1502 1.75 0.88 me.  $1.30$ de  $\mathbf{a},\mathbf{n}$  $0.33$  $(14)$ 1503 2.86 ns 2.60  $3.44$  $1.01$  $0.81$ 0.83  $\mathbf{e}$ .<br>La sista culon with Support for Scholarship and Teaching  $(14)$ 1502 2.61 ne ns:  $2.41$ ner  $2.88$  $3.08$ **University**  $0 - 9$ 502  $2.63$  $0.88$  $ns$  $2.75$  $0.78$  $2.15$  $3.35$ **Induction with \$** for Scholarship and Teaching (Start L o a 808 238 1.02  $ns$  $2.34$  $0.86$  $22$  $0.76$ ndi)  $(14)$ 503  $2.33$  $0.95$ ns. 1.90  $0.91$  $1.35$  $1.00$ sistens or graders Satisfaction with Suprom for Scholarship and Teaching (Researc nia. **E02** 2.35 1.01  $ns$  $204$  $0.96$  $2.00$  $3.22$ easuring<br>Linistiación with Support for Scholarship and Teaching (Library  $(14)$ 1503 3.23 0.74  $_{\rm ns}$  $3.36$  $0.61$ š. 2.22  $0.67$ sources) source.<br>ristaction with Support for Scholarship and Teaching (Access  $(14)$ 1502 2.85 0.80 iis 2.85 0.73  $2.6^{\circ}$  $B$  $3.00$ formation on tunding opportunities) .<br>La siste colon with Support for Scholarship and Teaching (Assistan  $(14)$ 1502 2.52 0.98 115 2.35  $0.86$  $2.42$  $\mathbf{s}$  $3.27$ stam writing and preparation of stam budsets) sictaction with Suprom for Scholarship and Teaching (  $(14)$ **1902** 1.08 0.89  $_{\rm ns}$  $147$  $0.72$  $1.25$  $0<sup>o</sup>$ study disign and data analysis) ristiación with Support for Scholarship and Teaching (A<br>preparing and editing manuscripts)  $(14)$ 502  $1.68 - 0.88$  $_{\rm ns}$  $1.48$  $0.77$  $1.00\,$  $\alpha$ anista mining with Summer for Scholarship and Toaching (Internal)  $(14)$ **BOX** 2.02 0.82  $ns = 160 - 076$  $1.22\phantom{00}-0.67$ ansacuori willi<br>Unding for new i recearchideas) staction with Support for Scholarship and Teaching (Internal  $(14)$ 1503 1.98 0.89 115 1.77  $0.78$  $\sim$  $1.90$  $0.76$ (apóis shi bar wennet shinul siste cuon with Suprom for Scholarship and Teaching (Intern  $(14)$ 1502 1.78 0.87  $ns$  $1.43$  $0.56$  $\mathbf{s}$  $1.12\phantom{000}\phantom{00}0.35$ inding for bridge supportibetween external grams) ristection with Support for Scholarship and Teaching (As  $(14)$ 2003 2.25 0.96 115 2.40 1.03  $9 - 2.75 - 3.50$

obtaining cutorss, copyrights, and trademarks)

### BACKGROUND

This University of Minnesota 2010 Pulse Survey Ad Hoc Report is intended as a on particular to the campus/college/administrative unit-level faculty and staff 2010.<br>Companion report to the campus/college/administrative unit-level faculty and staff 2010.<br>Pulse Survey reports. Please refer to those fac the indices, details on employee group composition, and full information about the unit results.

This ed hoc report provides further breakdown of unit data by subunit in response to the specific request from a unit's leadership. Shorlened index names, scale ranges, specific in the specific state association of the second state is the specific match as the response numbers, averages, and standard devisions are included. Information about<br>two key survey questions without scales depid, completion rates also are included.

Where data is not available or not pertinent to the ad hoc report request, those cells are<br>empty. In addition, data is not displayed in cells regarding "Confidence in the Direction (coordinate campus)" and "Satisfaction with Leadership (coordinate campus)" where the ad hot report request is from a Twin Cities to llege/administrative unit.

### A NOTE ABOUT DATA PRIVACY

In order to protect the identity and privacy of respondents, it is sometimes necessary to meak the number of respondents to a particular question. When this exclusion from the<br>total is small and does not significantly alter the distribution of responses, the number and percentage for alternate responses are displayed. However, since the minimum number of respondents for any public display of data is five, consult of all number (e.g., 25) can skew the remaining percentiles by more than 10 percent. misunderstanding and incorrect interpretation, some breen necessarily

### Background Info

![](_page_41_Picture_474.jpeg)

### University of Minnesota Pulse Survey Ad Hoc Report

![](_page_42_Picture_4.jpeg)

### University of Minnesota Pulse Survey Ad Hoc Report

![](_page_43_Picture_6.jpeg)

![](_page_44_Figure_0.jpeg)

### Program **Cover Page**

results.

**UNIVERSITY OF MINNESOTA** 

innesota 2010 Pulse Survey Ad Hoc Report is intended as a o the campus/college/administrative unit-level faculty and staff 2010 s. Please refer to those faculty and staff reports for explanations of the malces, details on employee group composition, and full information about the unit

This ad hoc report provides further breakdown of unit data on the question area of "Negative Experiences at Work" in response to the specific request from a unit's leadership. This information is meant to assist unit leadership in better understanding fact and staff responses in these important areas. The extent of employee concerns out harassment, discrimination, or misconduct, however, might be understood best through the number and nature of complaints, grievances, and petitions raised through the Equal Opportunity and Affirmative Action Office, the Office for Conflict Resolution, or the UReport system.

Over the past year during your work at the University, please indicate how often someone has directed the following behaviors toward you personally:

![](_page_45_Picture_84.jpeg)

Subtitle referenced from worksheet

![](_page_45_Picture_85.jpeg)

- $3$  = Three or four times a year
- $4 =$  About once a month
- 5 = Once a week or more

**Background Info** 

### University of Minnesota Pulse Survey Ad **Hoc Report**

![](_page_45_Picture_13.jpeg)

2010 Pulse Survey

Faculty and Instructional P&A

Direct Experiences of Discrimination, Harassment, and Hostility

![](_page_46_Figure_0.jpeg)

![](_page_47_Figure_0.jpeg)

![](_page_48_Picture_15.jpeg)

 $-1.7$ 

![](_page_49_Picture_4.jpeg)

 $-1.7$ 

![](_page_50_Figure_0.jpeg)

![](_page_51_Figure_0.jpeg)

![](_page_52_Picture_3.jpeg)

![](_page_53_Picture_15.jpeg)

**SY** 1

![](_page_54_Picture_5.jpeg)

## Conclusions

- Report templates plus pivot tables plus careful pre-planning allowed for quick-turnaround on personalized reports
- Helped improve visibility of Pulse on campus and in decision-making circles
- Gave administrators more useful/actionable information than college/campus-level reports
- (Great tool for CQI, Baldrige, and AQIP)

![](_page_56_Picture_0.jpeg)

# 258 Reports as of Provide

![](_page_56_Picture_2.jpeg)

## Contact Information

- Leonard S. Goldfine
- Assistant Director, Office of Institutional Research
- University of Minnesota
- 272-2 McNamara Alumni Ctr.
- 200 Oak St. SE
- Minneapolis, MN 55455

[gold0154@umn.edu](mailto:gold0154@umn.edu) or [Leonard.Goldfine@gmail.com](mailto:Leonard.Goldfine@gmail.com)

612-625-1481